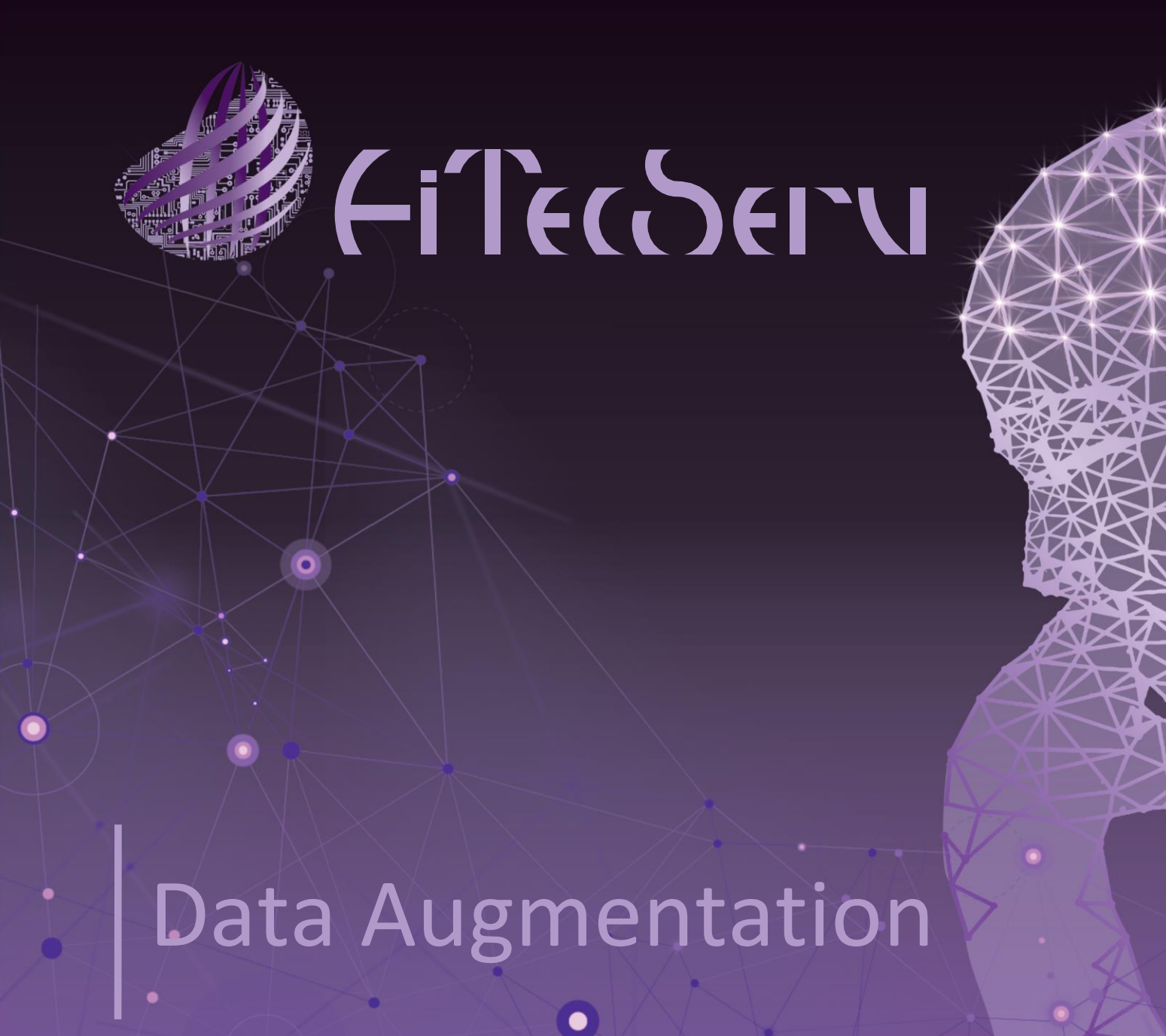

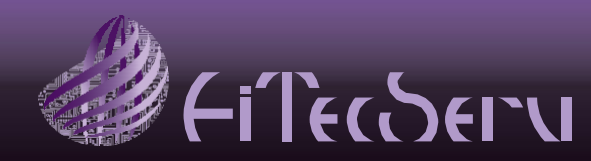

### Introdução

2

Data *Augmentation* refere-se às técnicas que são usadas para aumentar a disponibilidade de dados, fazendo alterações nos dados existentes e alterando as características dos mesmos. Esses dados são chamados de dados sintéticos recém-criados a partir de dados existentes e são de elevada importância no processo de treino de um modelo de aprendizagem máquina, pois disponibiliza dados em diversas formas que melhoram o processo de ciência de dados e o processo de aprendizagem máquina, especialmente em situações de escassez de dados .

Nossos serviços amplificam os dados disponíveis em diversas formas para vários modelos, sem necessidade de coletar novos dados. Essa técnica ajuda a economizar tempo e orçamento e é importante nos modelos de aprendizagem máquina, caso contrário, as organizações terão que gastar muito dinheiro na recolha de dados para iniciar modelos.

Data *Augmentation* é muito útil para *computer vision* (imagens) e situações de NLP, sendo muito benéfico para o som emas também muito útil para texto escrito .

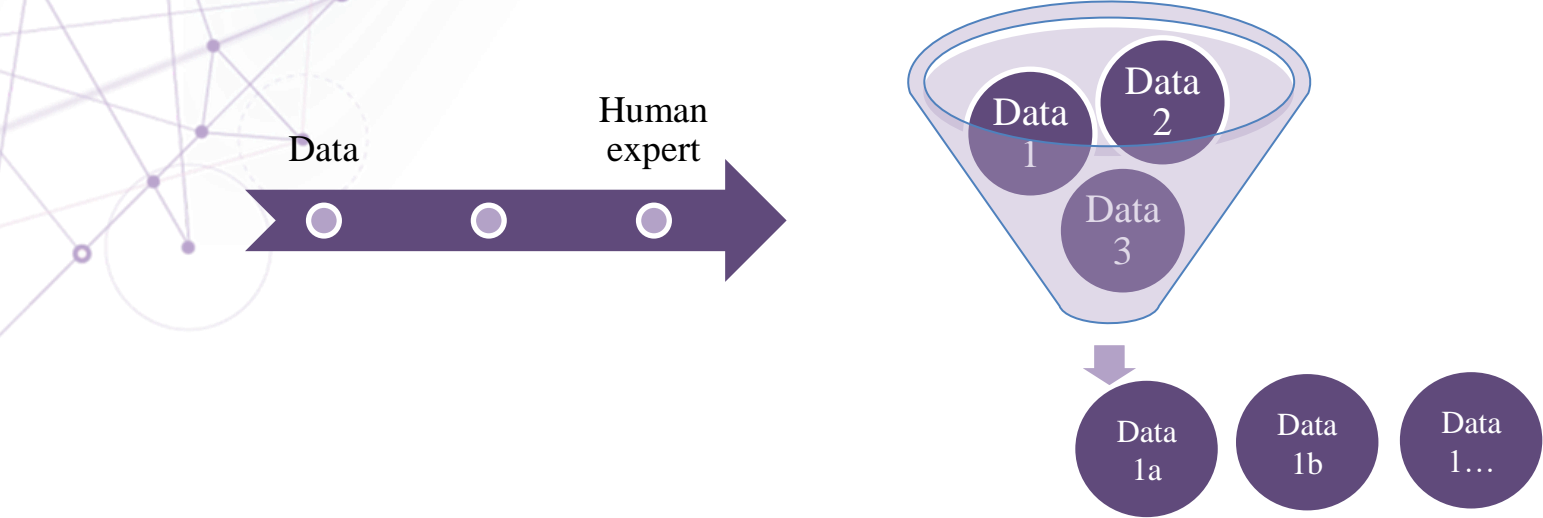

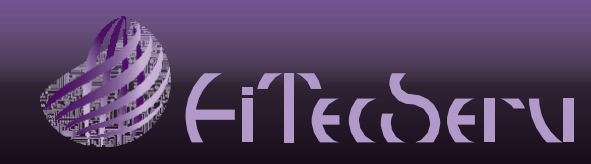

### Principais técnicas usadas

# Visão Computacional *l'isão* Computaciona (Imagem)

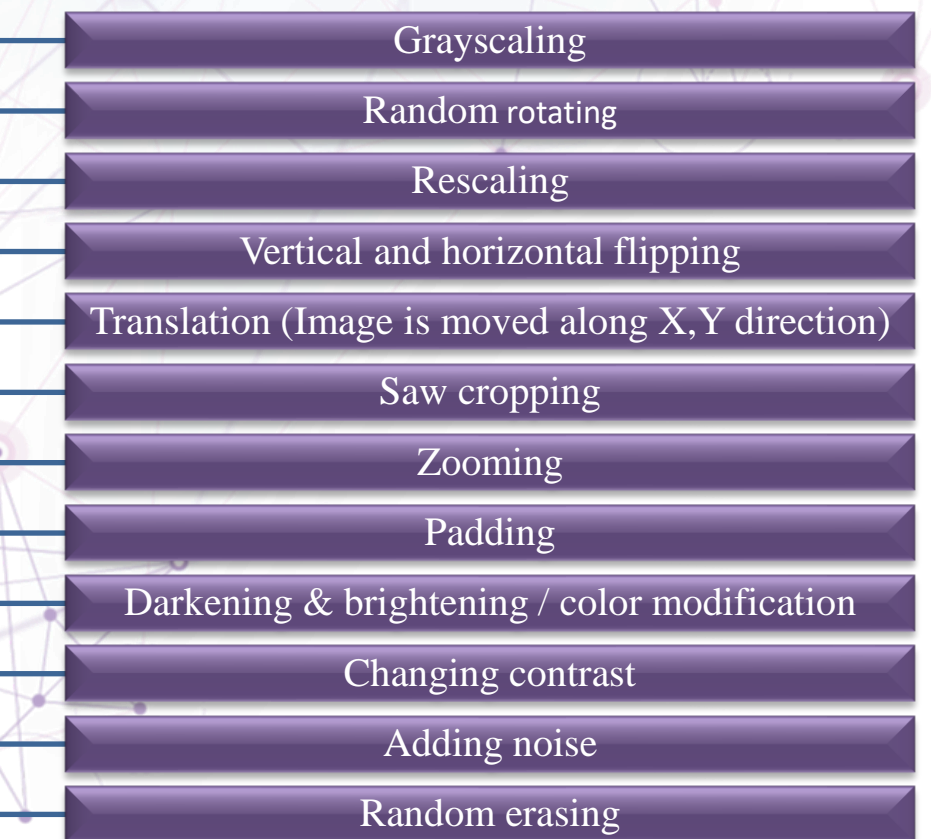

#### **Visão Computacional:**

Nas soluções de visão computacional usamos entradas digitais como imagens, vídeos e outras entradas visuais para reunir informações significativas e, em seguida, usar essas informações derivadas para fazer recomendações úteis ou automatizar tarefas, aumentado assim a capacidade dos processos de negócio. Da mesma que inteligência artificial permite que o sistema "pense", a visão computacional permite que eles "vejam", "observem" e "compreendam".

Augmenting consiste em gerar novas imagens baseadas numa existente, modificando algumas características como: a cor, recortar ou ampliar.

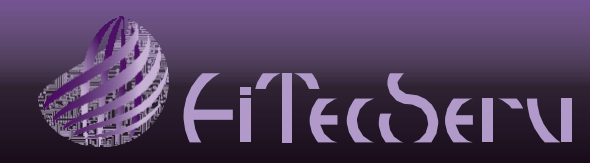

## Principais técnicas usadas

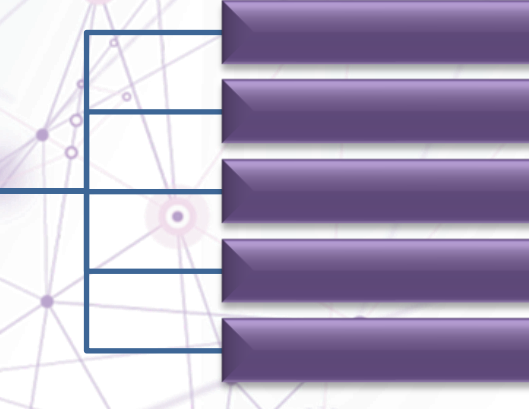

Noise injection Shifting time Stretching speed Changing pitch Changing speedunctions Layer

existente, modificando algumas características como: adicionar *Augmenting* consiste em gerar novos sons baseados num já barulhos, mudar a velocidade ou a frequência.

#### **NLP (Natural Language Processing) ou Processamento Natural de Linguagem:**

 $\Upsilon$   $\gamma_{\tau}$ 

Com esta tecnologia facilitamos a comunicação entre computadores e entre computador/humano usando linguagem humana. Basicamente, é uma maneira pela qual os computadores são programados para analisar e processar uma enorme quantidade de dados linguísticos. Um exemplo do uso dessa tecnologia é o OCR (Optical Character Recognition), em que se economiza muito tempo no processamento de informações digitais, obtendo resultados significativos, usando depois essas informações derivadas para ajudar a tomar a decisão certa no momento certo. Outros exemplos são a automatização de transcrição e tradução de texto ou a utilização de voz sintética em centros de iteração (e.g. Centros de contato com cliente)

4

NLP (Som)

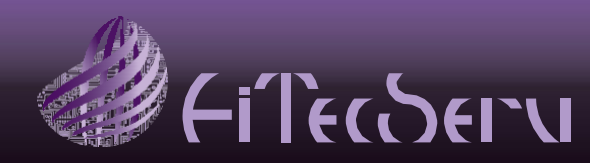

## Principais técnicas usadas

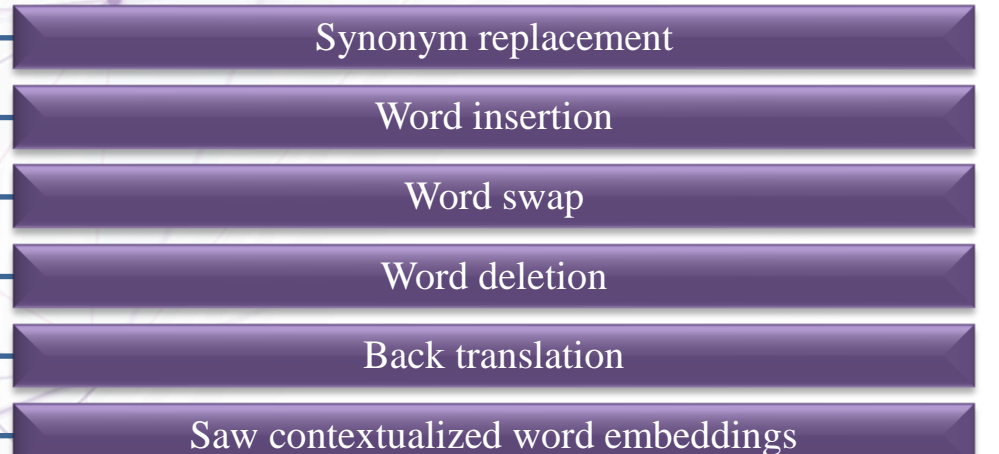

*Augmenting* consiste em gerar novos textos baseados em textos préexistentes, modificando algumas características como: adicionar ou remover palavras, alterar palavras pelos seus sinónimos.

#### **NLP (Natural Language Processing) ou Processamento Natural de Linguagem:**

 $\Upsilon$   $\gamma$ 

Com esta tecnologia facilitamos a comunicação entre computadores e entre computador/humano usando linguagem humana. Basicamente, é uma maneira pela qual os computadores são programados para analisar e processar uma enorme quantidade de dados linguísticos. Um exemplo do uso dessa tecnologia é o OCR (Optical Character Recognition), em que se economiza muito tempo no processamento de informações digitais, obtendo resultados significativos, usando depois essas informações derivadas para ajudar a tomar a decisão certa no momento certo. Outros exemplos são a automatização de transcrição e tradução de texto ou a utilização de voz sintética em centros de iteração (e.g. Centros de contato com cliente)

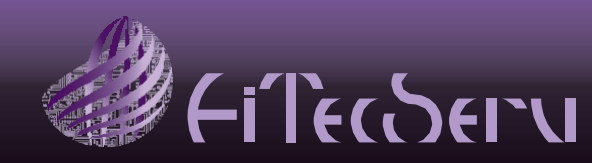

## Modelo Implementação AitecServ (AIM)

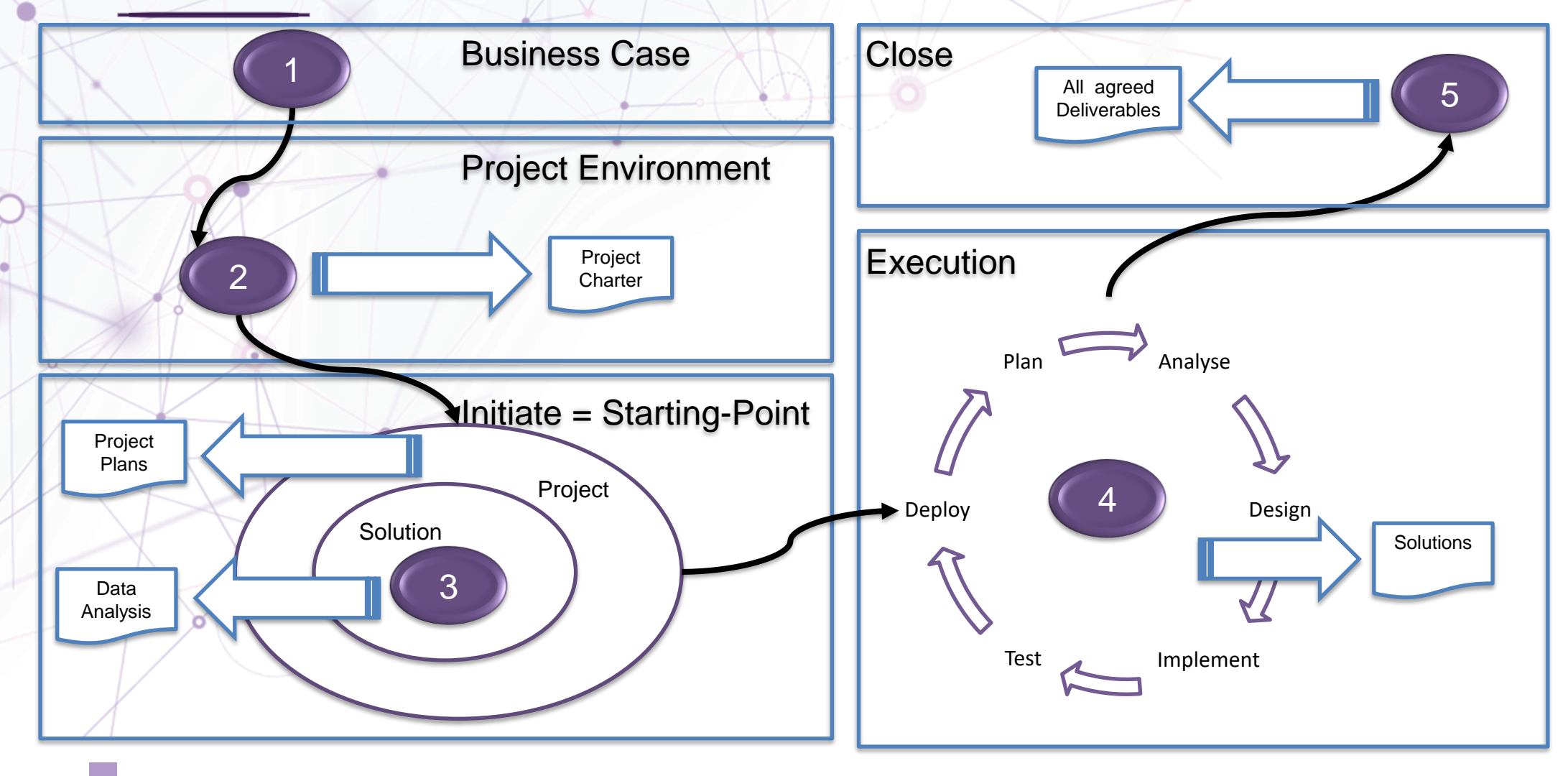

 $x \rightarrow x$ 

 $\blacktriangleright$ 

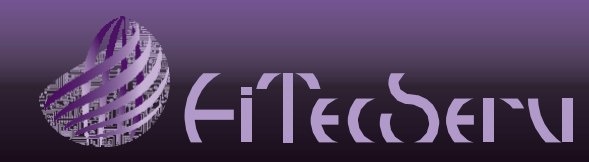

# AIM – Caso de Negócio & Ambiente Projeto

#### Caso de Negócio

Identificar entidades envolvidas

(Key: Identificar Donos dos dados)

Preparação/Identificação Caso de negócio Que dados se pretendem tratar?)

Visão Projeto Quais os Benefícios esperados?

> Requisitos de Alto Nível Identificar as técnicas mais importantes

#### Ambiente Projeto

Identificar requisitos de conformidade e privacidade (Imagens com pessoas e/ou marcas?)

Identificar requisites de acesso aos dados

Endereçar acessos e autorizações

Capturar pressupostos, constrangimentos e acordos prévios

T Fred

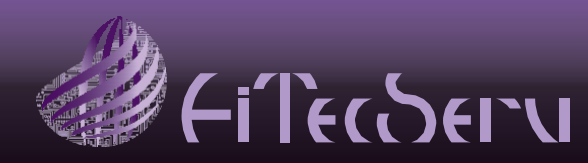

# AIM – Starting Point

Neste fase a principal preocupação é de elaborar os diferentes planos do projeto. Estes projetos requerem normalmente planeamento claro e detalhado de forma a garantir o sucesso do mesmo.

Este tipo de projeto caracterize-se por equipas muito pequenas e de baixa complexidade nas componentes de gestão.

#### **Solução:**

Nesta fase avaliamos a disponibilidade dos dados e executamos uma primeira análise exploratória e bastante descritiva, de forma a inferir questões de qualidade dos dados e capturar alguns padrões e conhecimento que nos guiem na próxima fase.

*Identificar principais entregáveis*

*Identificar Riscos*

### Gestão: Solução Cestão Solução

 $\Upsilon$   $\gamma_{\tau}$ 

*Avaliar disponibilidade de dados*

*Análise de dados Exploratória* 

*Preparação inicial dos Planos do Projeto*

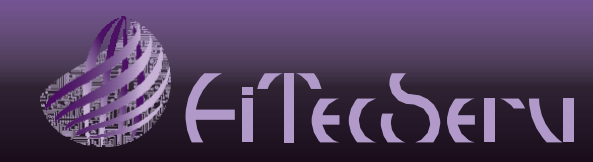

# AIM – Execução

*Monitorizar e Controlar os objetivos Projeto*

*Geriri os diversos planos projeto*

*Gerir o Backlog de Produto e dos Sprints*

## Gestão **Solução** Gestão:

*Implementação seguindo principios AGILE* 

*Primeira entrega de piloto com "Go-No Go"*

*Incremental e Iterativo*

A atividade principal será de monitorizar e controlar o desempenho e os objetivos do projeto, efetuando os ajustamentos necessários de forma a manter o projeto em linha com o planeado.

 $x \times 1$ 

#### **Solução:**

Os nossos serviços seguem preferencialmente uma abordagem AGILE, entregando numa primeira iteração um conjunto de dados gerados para efeitos de avaliação de qualidade e endereçar os objetivos pretendidos e avaliar as técnicas e ferramentas usadas..

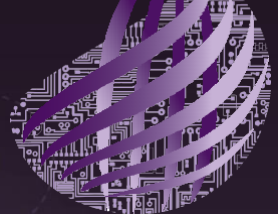

# **FiTEGSERU**

Obrigado

Para mais informação ou para marcar uma reunião contacte-nos em:

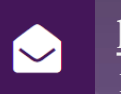

<mailto:geral@aitecserv.pt> <http://www.aitecserv.pt/contactos>